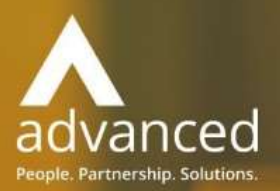

# Business Cloud Essentials 1.5.9.1 Release Notes

PEOPLE. PARTNERSHIPS. SOLUTIONS

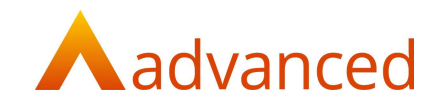

#### Copyright © Advanced Computer Software Group Ltd 2020

This document contains confidential and / or proprietary information. The content must not be disclosed to third parties without the prior written approval of Advanced Computer Software Group Limited or one of its subsidiaries as appropriate (each referred to as "Advanced"). External recipients may only use the information contained in this document for the purposes of evaluation of the information and entering into discussions with Advanced and for no other purpose.

Whilst Advanced endeavours to ensure that the information in this document is correct and has been prepared in good faith, the information is subject to change and no representation or warranty is given as to the accuracy or completeness of the information. Advanced does not accept any responsibility or liability for errors or omissions or any liability arising out of its use by external recipients or other third parties.

No information set out or referred to in this document shall form the basis of any contract with an external recipient. Any external recipient requiring the provision of software and/or services shall be required to enter into an agreement with Advanced detailing the terms applicable to the supply of such software and/or services and acknowledging that it has not relied on or been induced to enter into such an agreement by any representation or warranty, save as expressly set out in such agreement.

The software (if any) described in this document is supplied under licence and may be used or copied only in accordance with the terms of such a licence. Issue of this document does not entitle an external recipient to access or use the software described or to be granted such a licence.

The development of Advanced software is continuous and the published information may not reflect the current status. Any particular release of the software may not contain all of the facilities described in this document and / or may contain facilities not described in this document.

Advanced Computer Software Group Limited is a company registered in England and Wales with registration number 05965280 whose registered office is at Ditton Park, Riding Court Road, Datchet, Berkshire. SL3 9LL.

A full list of its trading subsidiaries is available at www.oneadvanced.com/legal-privacy

# Version Control

Version History

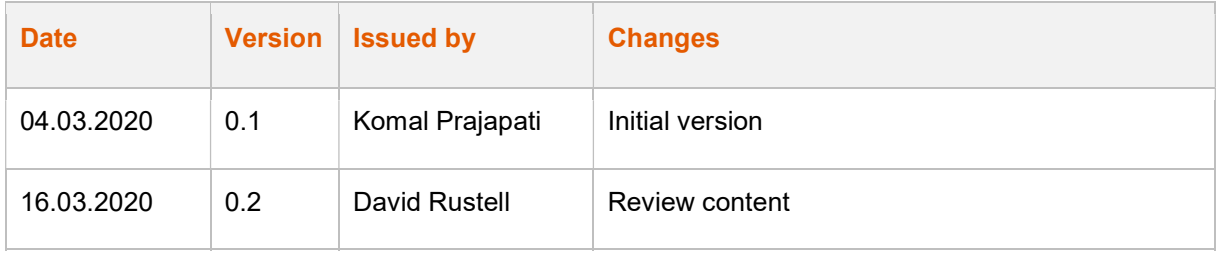

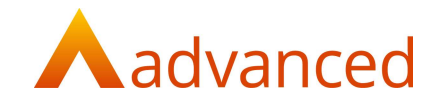

## **INTRODUCTION**

This document contains an overview of the new features, fixes and changes made to Business Cloud Essentials version 1.5.9.1

The key Features/Enhancements are:

Payroll – Tax Rate Update 2020

- Statutory deductions rates and thresholds 2020/2021
- New FPS data fields for reporting employee car benefits to HMRC

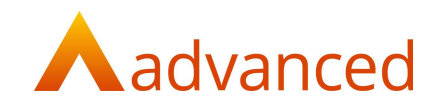

# FEATURES

### PAYROLL – TAX RATES UPDATES

#### STATUTORY DEDUCTIONS RATES AND THRESHOLDS FOR 2020/2021

New rates and band figures have been introduced for period 2020/2021 for the following deductions in accordance with HMRC INSTRUCTIONS:

- NIC Category A
- NIC Category B
- NIC Category C
- NIC Category H
- NIC Category J
- NIC Category M
- NIC Category Z
- PAYE
- Student Loan (SL1, SL2)
- $\bullet$  SIT
- WIT
- Post-graduation loan

#### FPS DATA ITEMS FOR REPORTING EMPLOYEE CAR BENEFITS TO HMRC

The following car benefits fields are available in XML file format for the FPS submission to HMRC:

- 1. Date first registered
- 2. Zero Emission Mileage data

#### Notes:

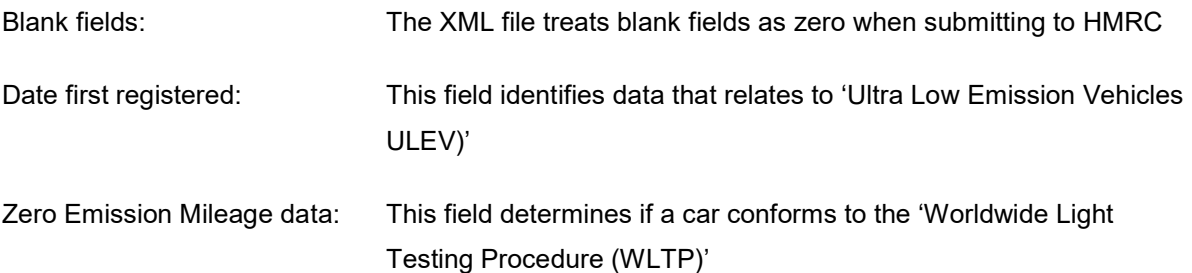

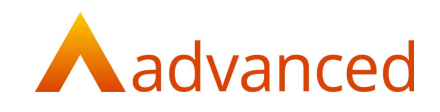

# DEFECTS

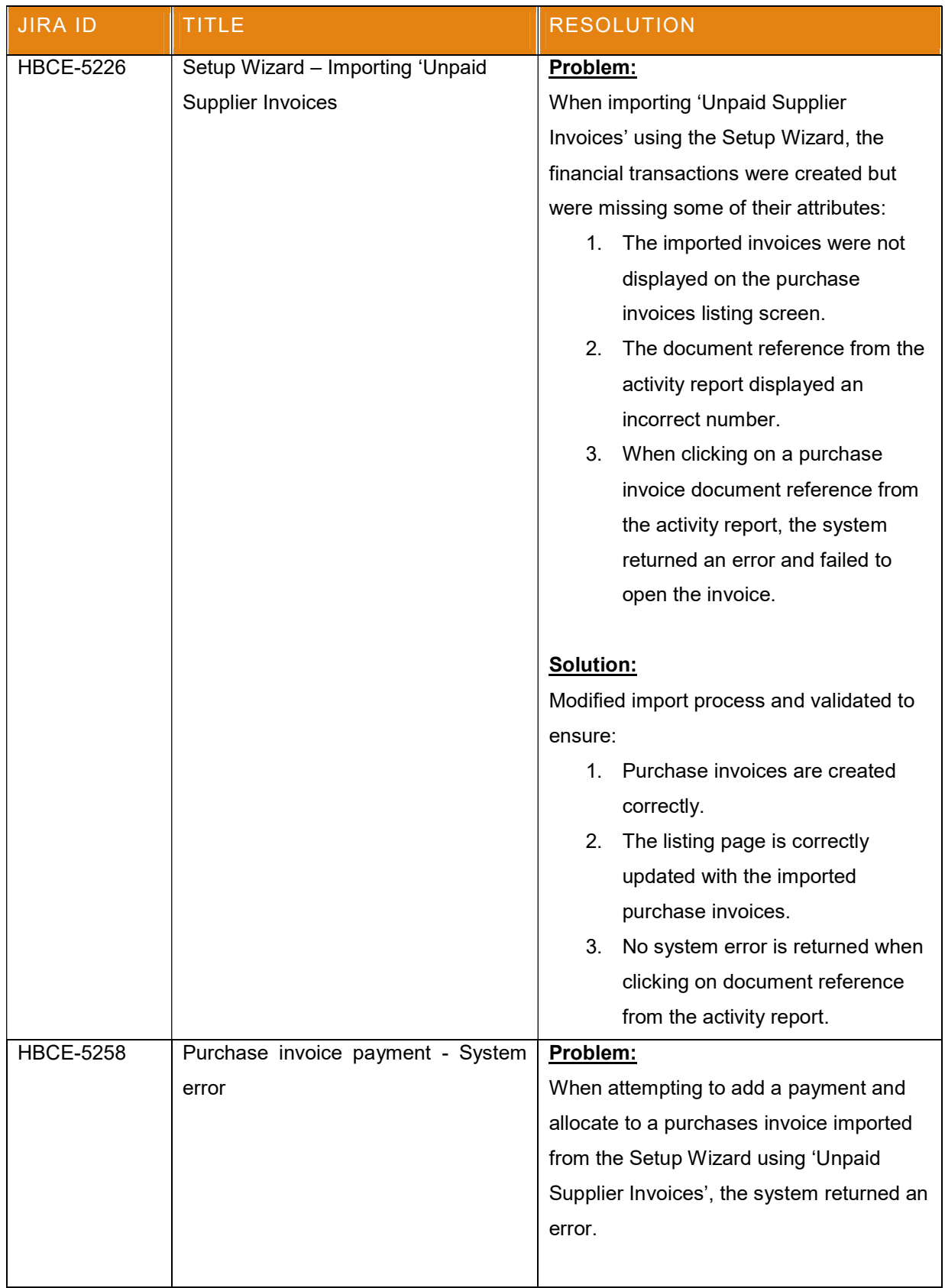

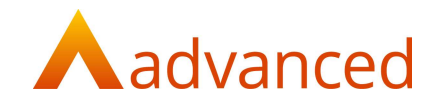

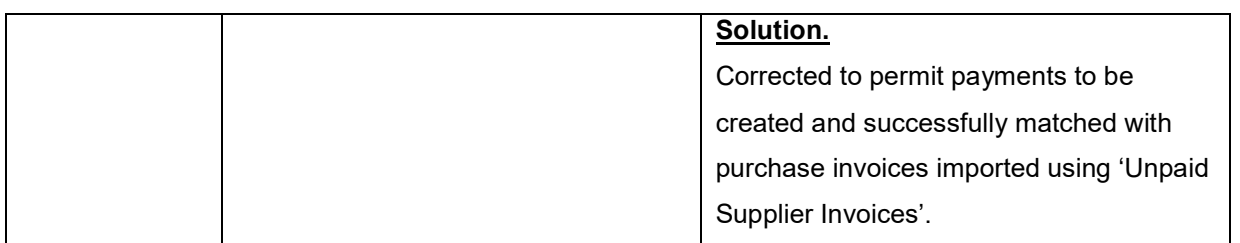